$(\star\star\star\star\star)$ 

Construis l'image du polygone par la translation de vecteur  $u$ .

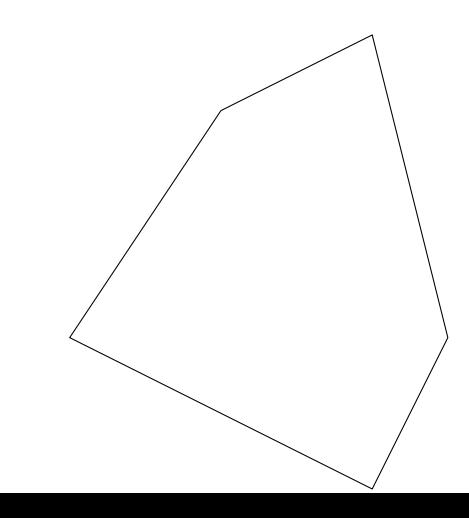

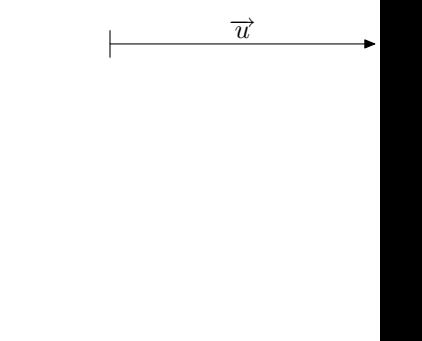